# ПОСЛЕДИПЛОМНОЕ МЕДИЦИНСКОЕ **ОБРАЗОВАНИЕ**

DOI: https://doi.org/10.17816/PED11485-90

### **ОБУЧЕНИЕ ВРАЧЕЙ-ПАТОЛОГОАНАТОМОВ ЦИФРОВОЙ ФОТОГРАФИИ МАКРОПРЕПАРАТОВ**

 $\odot$  А.И. Храмцов<sup>1</sup>, Р.А. Насыров<sup>2</sup>, Г.Ф. Храмцова<sup>3</sup>

1 Детская больница Энн и Роберта Лурье, Чикаго, США;

 $2$  Федеральное государственное бюджетное образовательное учреждение высшего образования

«Санкт-Петербургский государственный педиатрический медицинский университет»

Министерства здравоохранения Российской Федерации, Санкт-Петербург, Россия;

3 Чикагский Университет, Чикаго, США

*Для цитирования:* Храмцов А.И., Насыров Р.А., Храмцова Г.Ф. Обучение врачей-патологоанатомов цифровой фотографии макропрепаратов // Педиатр. – 2020. – Т. 11. – № 4. – С. 85–90. https://doi.org/10.17816/PED11485-90

Поступила: 11.06.2020 Одобрена: 10.07.2020 Принята к печати: 26.08.2020

Условия работы в патологоанатомической практике варьируют в зависимости от медицинского учреждения. Однако следует помнить, что патологическая анатомия — это визуальная научно-прикладная дисциплина, поэтому включение высококачественных цифровых изображений в патологоанатомическое заключение имеет большое значение. Каждый макропрепарат, поступивший для морфологического исследования, уникален, и все же его макроскопическое описание может отличаться в зависимости от опыта прозектора. Цифровая фотодокументация, в дополнение к текстовому описанию, помогает избежать неточности при исследовании. Для формирования компетенций у врачей-патологоанатомов в цифровой макросъемке нами используется проблемно-ориентированный подход к обучению. Проблемное обучение обеспечивает прочность приобретаемых знаний, так как они добываются в самостоятельной деятельности. В статье идет обсуждение проблем, которые должен решить при проведении съемки макропрепарата врач-патологоанатом. Проведен анализ литературы по современному оборудованию для цифровой макросъемки. Даны рекомендации по последовательности фотосъемки макропрепарата и составлению карт-схем для сортировки операционного материала. Предложен вариант выработки профессиональных компетенций: активное участие в создании цифрового архива фотографий макропрепаратов, дискуссии в профессиональном сообществе. Сделан вывод, что компетенции врача-патологоанатома в области цифровой макросъемки необходимы для поддержания высокого уровня медицинского обслуживания.

**Ключевые слова:** последипломное медицинское образование; патологическая анатомия; цифровая фотография.

## **TRAINING OF PATHOLOGISTS IN THE DIGITAL MACROSCOPIC PHOTOGRAPHY**

 $\odot$  A.I. Khramtsov<sup>1</sup>, R.A. Nasyrov<sup>2</sup>, G.F. Khramtsova<sup>3</sup>

<sup>1</sup> Ann & Robert H. Lurie Children's Hospital of Chicago, USA;

2 St. Petersburg State Pediatric Medical University of the Ministry of Healthcare of the Russian Federation,

Saint Petersburg, Russia;

#### <sup>3</sup> The University of Chicago, USA

*For citation:* Khramtsov AI, Nasyrov RA, Khramtsova GF. Training of pathologists in the digital macroscopic photography. *Pediatrician (St. Petersburg)*. 2020;11(4):85-90. https://doi.org/10.17816/PED11485-90

#### Received: 11.06.2020 **Revised: 10.07.2020 Revised: 10.07.2020** Accepted: 26.08.2020

The pathology practice environment varies per healthcare setting. However, anatomic pathology is a visual applied science discipline and incorporation of high-quality images into a surgical pathology report is essential. Each specimen received for morphological examination is unique and variation in the description can exist between prosectors and they experience. That is why gross descriptions supported with digital photographs can eliminate the insufficiency of macroscopic examination. To form and strengthen pathologists' competencies in digital macroscopic photography a problem-based learning approach is used for training. A problem-based learning ensures the strength of the acquired knowledge since it is obtained in an independent activity. The article discusses what type of problems a pathologist should solve when taking a macroscopic photograph of a surgical specimen. An analysis of literature on modern equipment for digital macroscopic photography was performed.

Recommendations for step-by-step photographing, and schematic mapping for surgical specimen triaging are provided. An option is proposed for actively developing professional competencies including creation of digital photo archives of surgical gross specimens, as well as study sections and discussions by professionals at forums such as society meetings. It was concluded that pathologists' competency in digital macroscopic photography is necessary to maintain a high standard of medical care.

**Keywords:** postgraduate medical education; pathological anatomy; digital photography.

В условиях современного развития медицины реализуются два процесса: с одной стороны, происходит непрерывное совершенствование технологий, внедрение прогрессивной техники, оборудования и новых материалов, а с другой значительно повышаются требования к уровню подготовки и профессиональной компетентности сотрудников. Как правило, компетенция вырабатывается путем сочетания всех форм обучения: лекционный материал разбирается и отрабатывается на практических занятиях, конкретизируется в ходе самостоятельной работы, проверяется в процессе контроля успеваемости. Одним из современных методов формирования компетенций является проблемно-ориентированный подход [3]. Проблемный подход к обучению берет свое начало еще со времен Сократа. В педагогике теория проблемного обучения разрабатывается с середины 50-х годов прошлого столетия [1, 2]. Проблемное обучение относится к активным технологиям обучения, и является наиболее перспективным направлением развития творческих способностей личности [4–7]. Кроме того, проблемное обучение обеспечивает прочность приобретаемых знаний, так как они добываются в самостоятельной деятельности. Анализ учебных программ по патологической анатомии медицинских вузов показал, что проведению съемки макропрепаратов не уделяется должного внимания. Очевидным становится факт, что знания и умения в этой области приобретаются в большей степени самостоятельно. Ключевой идеей метода проблемного обучения является постановка проблемной задачи. Проблема должна вызывать интерес у обучающихся мотивировать их к самостоятельному поиску дополнительной информации, позволять соотносить новые знания с уже имеющимися. Важно помнить, что проблема должна соотноситься с реальной жизнью [2]. Какие же проблемы нужно решить при проведении съемки макропрепарата врачу-патологоанатому? Во-первых, он должен уметь ориентироваться в современном оборудовании для макросъемки и уметь им пользоваться. Во-вторых, используя реальные клинические случаи, научиться производить правильную и качественную макросъемку препарата, уметь сохранять и импортировать цифровые макрофотографии в лабораторную информационную систему

(ЛИС) и медицинскую информационную систему (МИС). B-третьих, необходимо уметь использовать макрофотографию для составления картысхемы сортировки операционного и биопсионного материала для дальнейшего гистологического и молекулярно-генетического анализа. Задачами нашего исследования являлись:

1) анализ литературы по современному оборудованию для цифровой макросъемки в патологической анатомии;

2) обобщение собственного многолетнего опыта преподавания патологической анатомии и цифровой фотографии и составление рекомендаций по выполнению фотосъемки макропрепарата, картсхем для сортировки операционного материала;

3) анализ цифрового архива фотографий макропрепаратов, размещенных для дискуссии в разделе макроскопической диагностики на интернет-ресурсе: «Патоморфология», ссылка на который размещена на веб-сайте Российского общества патологоанатомов [17].

Цифровая съемка макропрепарата требует минимального набора инструментов, который должен быть в каждом патологоанатомическом отделении. Обычно он состоит из цифровой камеры, штатива для закрепления камеры, столика для макропрепарата с пластиковой разделочной доской (с цветной текстурой), раствора для очистки оптических линз, указателя (зонда), линейки, маркировки образца [15]. На рынке оборудования сегодня существует огромное количество цифровых камер, которые могут быть использованы для съемки макропрепаратов. Они делятся на основные категории: компактные камеры, цифровые однообъективные зеркальные фотоаппараты со сменными объективами, камеры мобильных устройств и смартфонов, настольные веб-камеры. Каждая из этих камер имеет как свои преимущества, так и недостатки. Компактные камеры довольно доступны по цене, имеют жидкокристаллический дисплей и позволяют сделать довольно качественные фотографии. Недостатком такой камеры является то, что у нее нет широкого выбора линз и загрузка цифровых фотографий в ЛИС должна производиться вручную [14]. Следующий вид камер имеет набор сменяемых линз, позволяет сделать качественный снимок, который, к сожалению, требует также ручной загрузки в ЛИС. Смартфон позволяет получить довольно качественный снимок,

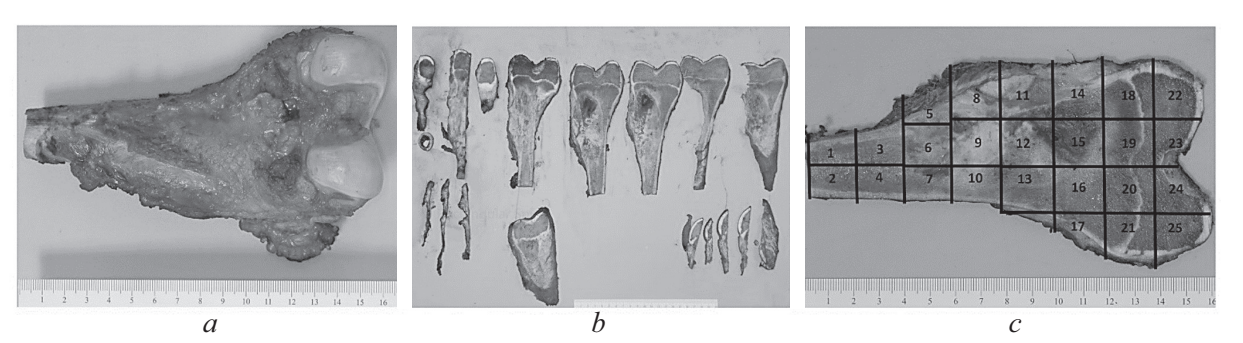

- **Рис. 1. Цифровые фотографии макропрепарата сегментарной резекции левого бедра по поводу остеосаркомы:** *a* **общий вид интактного макропрепарата;** *b* **— серийные распилы макропрепарата;** *с* **— карта-схема центральной костной пластины**
- **Fig. 1. Macroscopic photographs of the left femoral segmental resection specimen for osteosarcoma:** *a* **a view of the intact specimen;** *b***– the serial sections of the specimen;** *c***– a map of the central slab of the bone resection**

который может быть немедленно послан по электронной почте или текстовым файлом, а также любому оператору через беспроводную сеть. Однако прямого доступа в систему ЛИС по-прежнему нет, а возможность пересылать медицинское цифровое изображение может нарушить конфиденциальность данных пациента. Поэтому использование телефона для съемки макропрепарата широко дискутируется в литературе [11, 13]. Веб-камеры с высоким разрешением позволяют производить съемку в режиме реального времени и могут быть использованы в телеконсультации, а также интегрированы в системы ЛИС и МИС. В настоящее время на рынке существует несколько видов зарубежных и отечественных коммерческих цифровых систем для съемки макропрепаратов: Spot Imaging Solutions, rmtConnect™-Grossing RMT, Nikon Mi Macro Imaging Station, MacroPATH Milestone, PAXcam, ePath [18–23]. Большинство этих систем позволяет сделать не только съемку макропрепарата, но и немедленно импортировать этот снимок в ЛИС [10]. Обычно коммерческие цифровые системы делятся на три категории: отдельно стоящая мобильная станция, закрепленная станция, система, вмонтированная в станцию вырезки. Мобильная станция является просто идеальной для использования в больших лабораториях. Может быть использована для съемки во время аутопсии. Закрепленные станции обычно используют в маленьких лабораториях. Системы, вмонтированные в станцию вырезки, позволяют организовать непрерывный рабочий процесс. Такие системы можно считать золотым стандартом в оборудовании для макросъемки, однако они, как правило, дороги, сложны и затратны в эксплуатации [9].

В практике врача-патологоанатома имеют большое значение правила и последовательность съемки. Первым выполняются снимки так называемого свежего интактного препарата (рис. 1, *а*). Поясним. Свежий — значит нефиксированный, интактный значит в том виде, в котором макропрепарат доставлен на исследование в патологоанатомическое отделение. Затем делаются снимки рассеченного препарата, на которых должна быть хорошо видна структура ткани на разрезе. Оценивается и документируется отношение патологического очага с окружающими тканями (например, в случае инвазии опухоли) и краями резекции [15]. После разрезания макропрепарата на отдельные кусочки делается общий снимок, позволяющий судить о взаимном расположении отдельных срезов относительно друг друга (рис. 1, *b*), затем — прицельный снимок (рис. 1, *с*). В последующем этот снимок используют как карту-схему для указания, откуда был набран материал на гистологическое исследование.

Снимок макропрепарата также используют для документации материала при дополнительных методах исследования (рис. 2).

Если исследуемый материал имеет папиллярные структуры или состоит из цист, то рекомендуется сделать снимок этого материала в физрастворе. Если на исследование поступил уже фиксированный в формалине материал, некоторые авторы рекомендуют для восстановления оригинального цвета положить образец на 2 ч в емкость с абсолютным этиловым спиртом. Однако этот вопрос остается дискуссионным [15].

Когда съемка завершена, следует определиться с тем, как сохранить макрофотографии и инкорпорировать их в ЛИС. Наиболее распространенным форматом для обычных цифровых фотографий является JPEG (Joint Photographic Experts Group). Это обычно сжатый до 8 бит формат. Однако следует помнить, что при сжатии теряется ряд важных показателей. Не следует забывать, что медицинская фотография в настоящее время служит

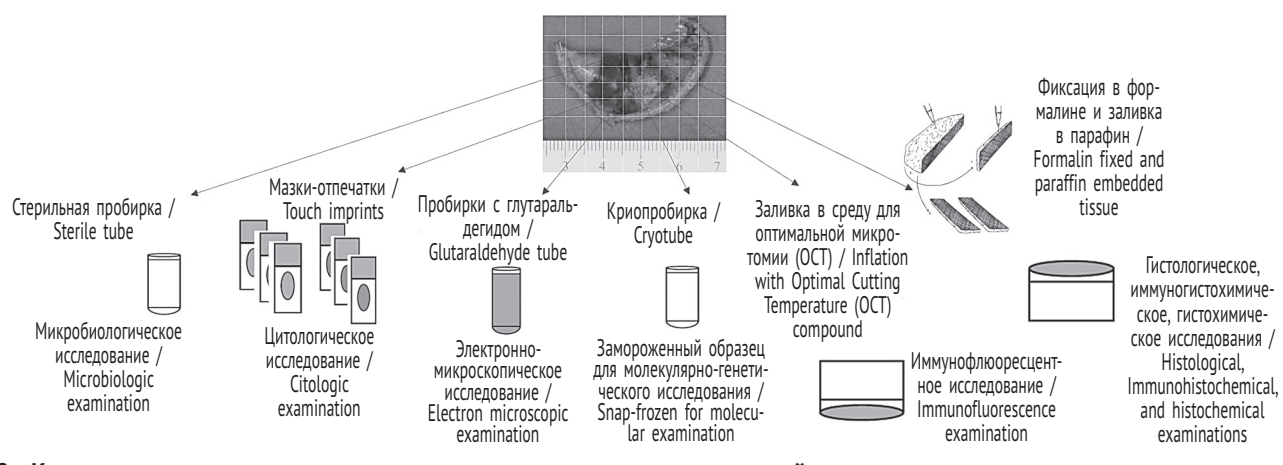

**Рис. 2. Карта-схема сортировки операционного материала после сегментарной резекции легкого Fig. 2. A map for surgical specimens' triage of segmental resection of the lung**

юридическим документом. Именно поэтому, так же как и судебные медики [8], мы рекомендуем сохранять фотографии макропрепаратов в формате RAW. Он обычно немного больше по объему чем JPEG и составляет от 12–14 бит, однако такой формат позволяет сохранить всю первоначальную информацию. Большинство RAW-форматов (у разных производителей они могут называться по-разному) базируется на формате TIFF. Для физического сохранения цифровых фотографий в ежедневной практике могут быть использованы USB-накопители, оптические диски, жесткие диски, серверы и виртуальная облачная инфраструктура с веб-интерфейсом. В идеале в конце рабочего дня вся информация должна быть перенесена в ЛИС [9, 14]. На практике этот этап может вызвать непреодолимые трудности. Связано это прежде всего с тем, что существует огромное количество различных типов ЛИС и они просто могут быть несовместимыми с программным обеспечением по захвату цифровых изображений [14]. В настоящее время предлагается два способа управления загрузкой цифрового изображения в ЛИС: поставщик ЛИС предоставляет коммерческое программное обеспечение, позволяющее включать и управлять цифровым изображением в ЛИС [14]; процедура получения и процедура хранения изображения разделены [16]. Таким образом, приняв решение запустить цифровой архив, необходимо позаботиться о его надежности, безопасности и простоте доступа.

Одним из примеров цифрового архива, который используется в обучающих целях, может служить фотогалерея сайта патоморфологов. Она состоит из макро- и микрофотографий, полученных из различных лабораторий России. Макрофотографии сгруппированы по анатомической локализации. В дополнение к фотографиям предлагаются образцы макроскопических описаний. Данная коллекция может быть полезна студентам, ординаторам, начинающим врачам-патологоанатомам. Создание этой галереи позволило ее участникам не только повысить свои компетенции в области цифровой фотографии макропрепарата, но и дало возможность получить независимую оценку коллег, принять участие в дискуссии, приобрести друзей и единомышленников. Эта галерея создана патологоанатомами для патологоанатомов. Соблюдая правила конфиденциальности пациента, вы тоже можете разместить фотографии макропрепаратов для дискуссии в профессиональном сообществе на веб-сайте и получить независимую оценку.

В заключение следует сказать, что если раньше получение и импортирование цифровых изображений в ЛИС выглядело как модный и продвинутый компьютерный функционал, то сегодня это просто необходимость. Связано это с тем, что наступившая эра молекулярно-генетических тестов, включающих методы секвенирования геномов клеток в тканевых образцах, и формулировка патологоанатомического диагноза с использованием обновленных классификаций Всемирной организации здравоохранения предъявляет все больше требований к патологоанатомам. Сегодня для поддержания высокого уровня медицинского обслуживания и формулирования интегрированного диагноза по современным стандартам у патолога должен быть доступ не только к клиническим данным (электронной истории), макро- и микроскопическим описаниям и цифровым изображениям, но и результатам всех дополнительных исследований [12]. Фотодокументация макропрепарата становится неотъемлемой частью ежедневной работы врача-патологоанатома и формированию компетенций в этой области следует уделять больше внимания.

#### **ЛИТЕРАТУРА**

- 1. Баксанский О.Е., Чистова М.В. Проблемное обучение: обоснование и реализация // Наука и школа. - 2000. - № 1. - С. 19-25. [Baksanskiy OE, Chistova MV. Problematic training: justification and implementation. *Science and school*. 2000;(1):19-25. (In Russ.)]
- 2. Батяева Е.Х, Ким Т.В., Барышникова И.А., и др. Проблемно-ориентированное обучение: сущность, недостатки, преимущества // Медицина и экология. – 2016. – № 1. – С. 115–122. [Batyaeva EKh, Kim TV, Baryshnikova IA, et al. Problem-oriented training: essence, disadvantages, advantages. *Medicine and ecology.* 2016;(1):115-122. (In Russ.)]
- 3. Гельман В.Я., Хмельницкая Н.М. Компетентностный подход в преподавании фундаментальных дисциплин в медицинском вузе // Образование и наука. – 2016. – № 4. – C. 33–46. [Gelman VYa, Khmelnitskaya NM. Competence-based approach while teaching fundamental science subjects at medical university. *The Education and science journal*. 2016;(4):33-46. (In\$ Russ.)]. https://doi.org/10.17853/1994-5639- 2016-4-33-46.
- 4. Горшунова Н.К. Инновационные технологии в подготовке врача в системе непрерывного профессионального образования // Фундаментальные исследования. – 2009. – № 2. – С. 86–87. [Gorshunova NK. Innovatsionnye tekhnologii v podgotovke vracha v sisteme nepreryvnogo professional'nogo obrazovaniya. *The Fundamental researches*. 2009;(2): 86-87. (In Russ.)]
- 5. Конопля А.И. Компетентностная модель подготовки специалиста-медика // Высшее образование в России. – 2010. – № 1. – С. 98–101. [Konoplya Al. Competence-based model of training medical students.\$ *Higher education in Russia*. 2010;(1):98-101. (In Russ.)]
- 6. Лопанова Е.В., Судакова А.Н. Подготовка компетентного специалиста средствами проблемно-ориентированного обучения в практике медицинского образования // Современные проблемы науки и образования. – 2016. – № 6. – С. 362. [Lopanova EV, Sudakova AN. Training of competent specialist means of problem-based learning in the practice of medical education. *Sovremennye problemy nauki iobrazovaniya*. 2016;(6):362. (In Russ.)]
- 7. Хамчиев К.M., Кутебаев Т.Ж. Проблемно-ориентированное обучение в медицине как мотивация изучения фундаментальных дисциплин // Международный журнал прикладных и фундаментальных исследований. – 2015. – № 7–2. – С. 352–352а. [Khamchiev KM, Kutebaev TZh. Problem-oriented training in medicine as a motivation for the study of fundamental disciplines. *International journal*

*of applied and fundamental research*. 2015;(7-2): 352-352a. (In Russ.)]

- 8. Шишканинец Н.И., Авдеев А.И. Критерии качества судебно-медицинской фотографии // Медицинская экспертиза и право. – 2012. – № 4. – С. 11–16. [Shishkaninets NI, Avdeev AI. Forensic photography quality criteria. *Meditsinskaya ekspertiza i pravo*. 2012;(4):11-16. (In Russ.)]
- 9. Amin M, Sharma G, Parwani AV, et al. Integration of digital gross pathology images for enterprisewide access. *J Pathol Inform*. 2012;3:10. https://doi. org/10.4103/2153-3539.93892.
- 10. Chow JA, Törnros ME, Waltersson M, et al. A design study investigating augmented reality and photograph annotation in a digitalized grossing workstation. *J Pathol Inform*. 2017;8:31. https://doi.org/10.4103/jpi.jpi\_13\_17.
- 11. Crane GM, Gardner JM. Pathology image-sharing on social media: recommendations for protecting privacy while motivating education. *AMA J Ethics*. 2016;18(8):817-825. https://doi.org/10.1001/journ alofethics.2016.18.8.stas1-1608.
- 12. Gu J, Taylor CR. Practicing pathology in the era of big data and personalized medicine. *Appl Immunohistochem Mol Morphol.* 2014;22(1):1-9. https://doi. org/10.1097/PAI.0000000000000022.
- 13. Nix JS, Gardner JM, Costa F, et al. Neuropathology education using social media. *J Neuropathol Exp Neurol*. 2018;77(6):454-460. https://doi.org/.10.1093/jnen/ nly025.
- 14. Park S, Pantanowitz L, Parwani AV. Digital imaging in pathology. *Clin Lab Med*. 2012;32(4):557-584. https:// doi.org/10.1016/j.cll.2012.07.006.
- 15. Rampy BA, Glassy EF. Pathology gross photography: The beginning of digital pathology. *Surg Pathol Clin*. 2015;8(2):195-211. https://doi.org/10.1016/j. path.2015.02.005.
- 16. Sinard J. Practical pathology informatics: demystifying informatics for the practicing anatomic pathologist. Springer-Verlag New York; 2006. https://doi. org/10.1007/0-387-28058-8.
- 17. Российское общество патологоанатомов [интернет]. Полезные ссылки. [Rossiiskoe obshchestvo patologoanatomov [Internet]. Poleznye ssylki. (In Russ.)]. Доступно по: http://www.patolog.ru/poleznye-ssylki. Ссылка активна на 21.09.2020.
- 18. Biovitrum. EPATH. MacroImaging Station ePath. Available from: http://www.biovitrum.ru/en/products/digital pathology/epath/.
- 19. Milestone. Macro digital: MacroPATH. Pathology gross digital imaging system. Available from: https://www. milestonemedsrl.com/us/product/macropath/.
- 20. Nikon mi macro imaging station. The economical solution. Available from: https://www.microscope. healthcare.nikon.com/about/news/nikon-instruments-

announces-the-new-mi-macro-imaging-station-fordigital-pathology.

- 21. Sakura. Products. PAXcam gross imaging system. The feature-rich PAXcamHD Gross Imaging System is now distributed by Sakura Finetek USA. Available from: https://www.sakuraus.com/Products/Grossing-Trimming/PAXcamHD-Gross-Imaging-System.html.
- 22. rmtConnect™-Grossing. The first remote-controlled LIVE macroscopic imaging system. Available from: http://www2.rmtcentral.com/products/imedhdgrossing/.
- 23. Spot Imaging Solutions. Gross Imaging Solutions for Pathology. Available from: http://www.spotimaging. com/pathology-imaging/macro-imaging/.

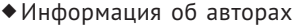

*Андрей Ильич Храмцов*— канд. мед. наук, старший научный сотрудник отдела патологии и лабораторной медицины. Детская больница Энн и Роберта Лурье, Чикаго, США. E-mail: akhramtsov@luriechildrens.org.

*Руслан Абдуллаевич Насыров*— д-р мед. наук, профессор, заведующий кафедрjq патологической анатомии с курсом судебной медицины. ФГБОУ ВО «Санкт-Петербургский государственный педиатрический медицинский университет» Минздрава России, Санкт-Петербург, Россия. E-mail: ran.53@mail.ru.

*Галина Федоровна Храмцова*— канд. мед. наук, старший научный сотрудник отдела медицины, секция гематологии и онкологии. Чикагский Университет, Чикаго, США. E-mail: galina@ uchicago.edu.

◆Information about the authors

*Andrey I. Khramtsov*— MD, PhD, Senior Researcher, Department of Pathology and Laboratory Medicine. Ann & Robert H. Lurie Children's Hospital of Chicago, USA. E-mail: akhramtsov@ luriechildrens.org.

*Ruslan A. Nasyrov*— MD, PhD, Dr Med Sci, Professor, Head, Department of Anatomic Pathology and Forensic Medicine. St. Petersburg State Pediatric Medical University of the Ministry of Healthcare of the Russian Federation, Saint Petersburg, Russia. E-mail: ran.53@mail.ru.

*Galina F. Khramtsova*— MD, PhD, Senior Researcher, Department of Medicine, Section of Hematology and Oncology. The University of Chicago, Chicago, USA. E-mail: galina@ uchicago.edu.